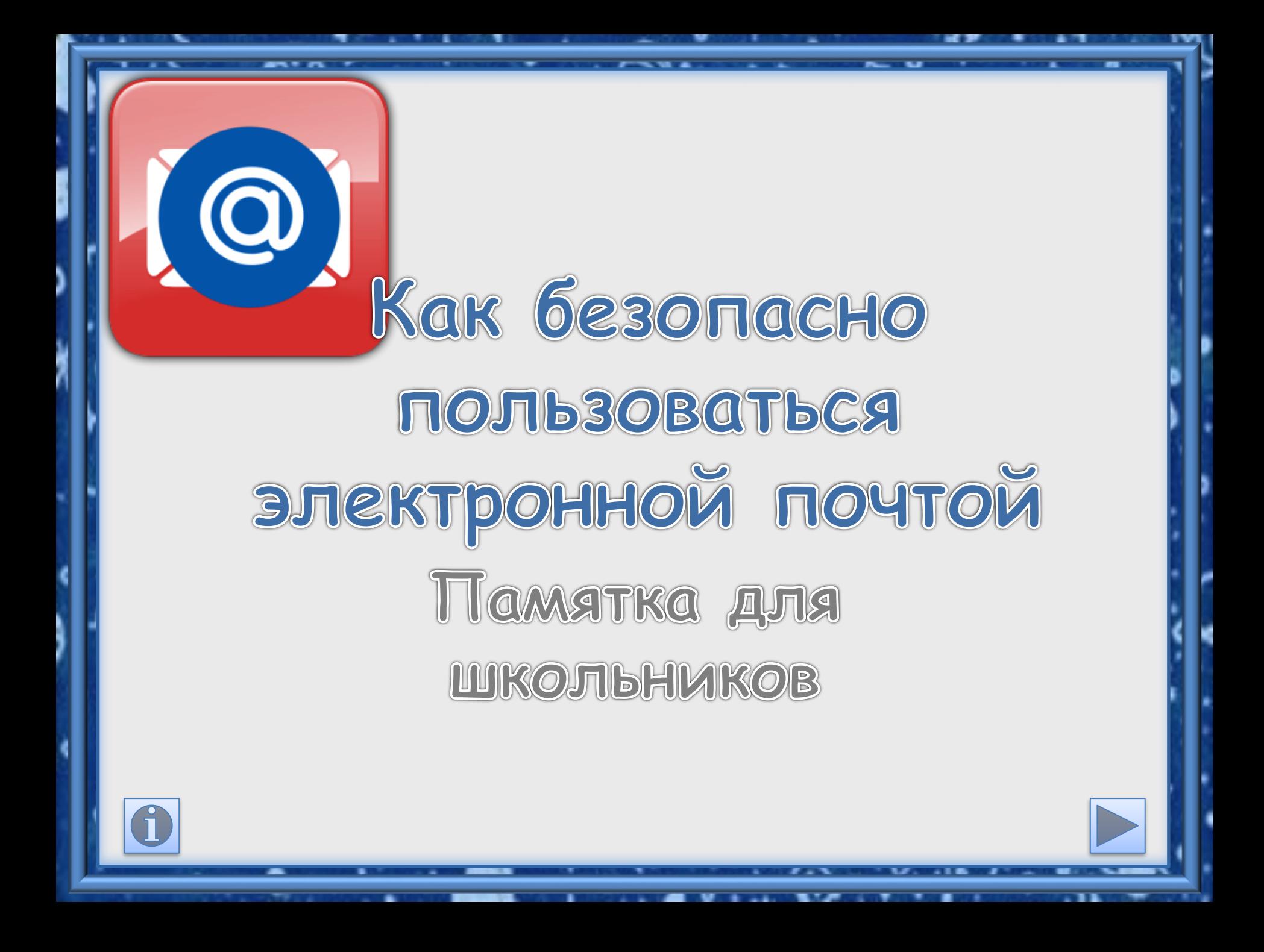

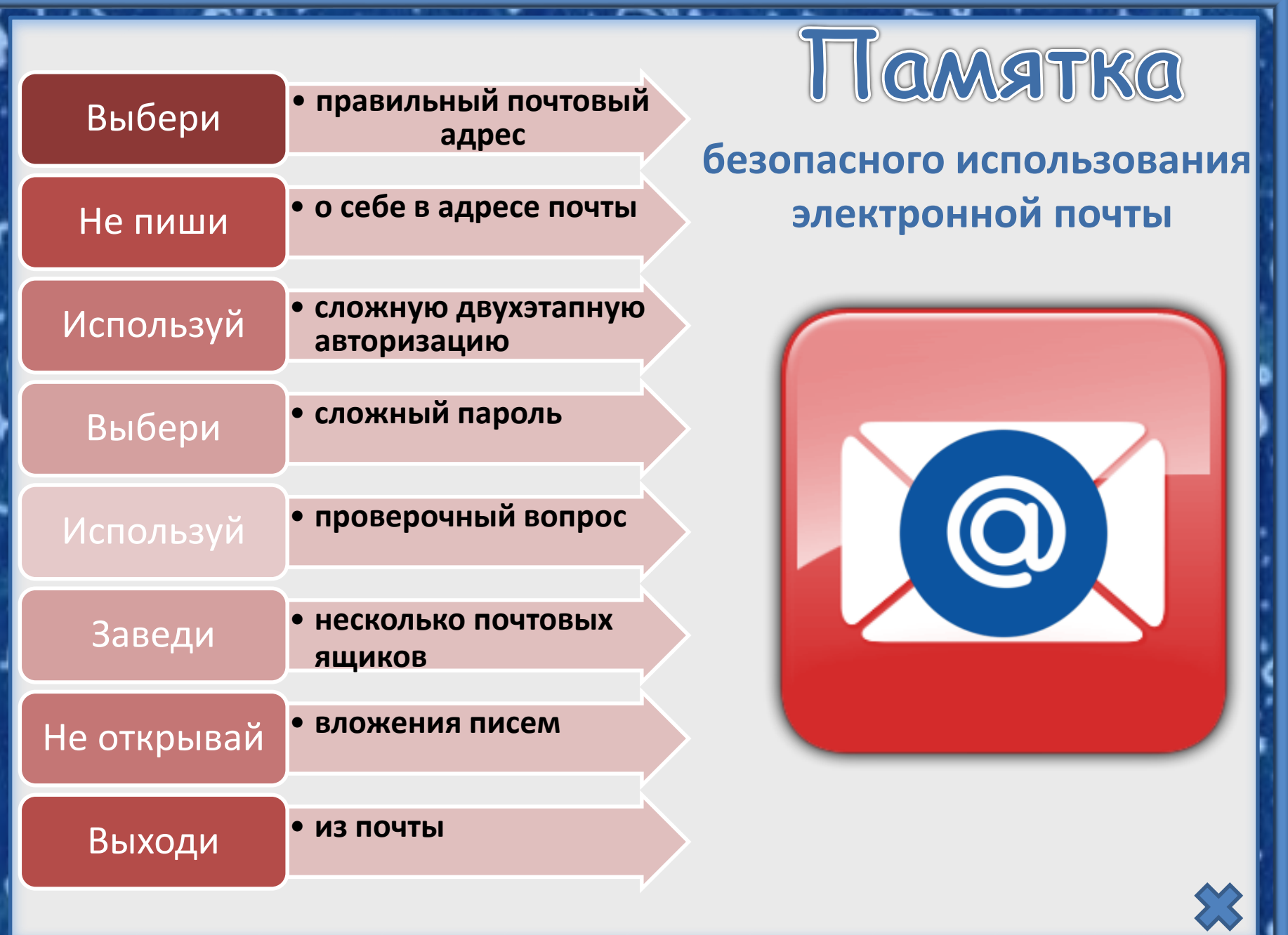

. .

**NEW YORK ENDING: A STATE OF** 

**FAX** 

**Market Community Community Community Community Community Community Community Community** 

×

\_1'V

n

ь

ч.

.

 $\overline{\phantom{a}}$ 

--

 $1 - 1$ 

-

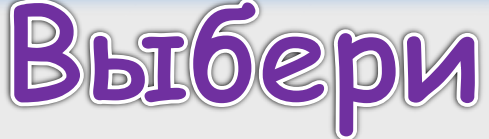

# **правильный почтовый адрес**

**В интернете много бесплатных сервисов для почты. Но лучше её заводить на популярном сервисе, которым уже пользуются твои знакомые.**

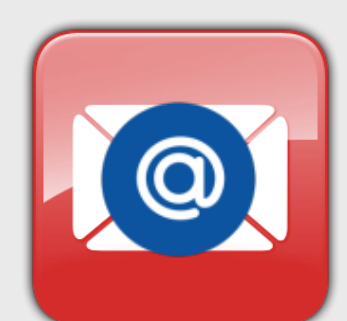

<span id="page-2-0"></span>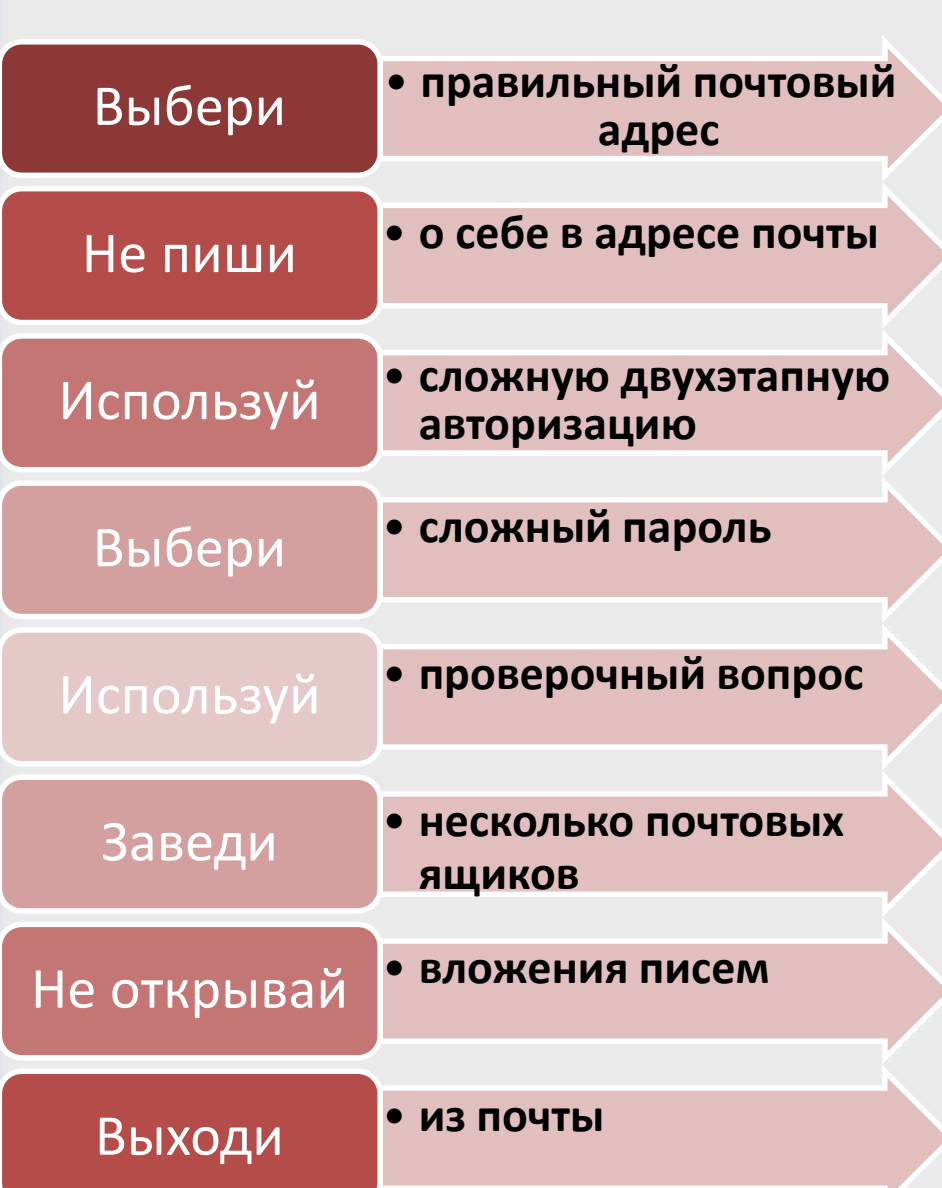

<span id="page-3-0"></span>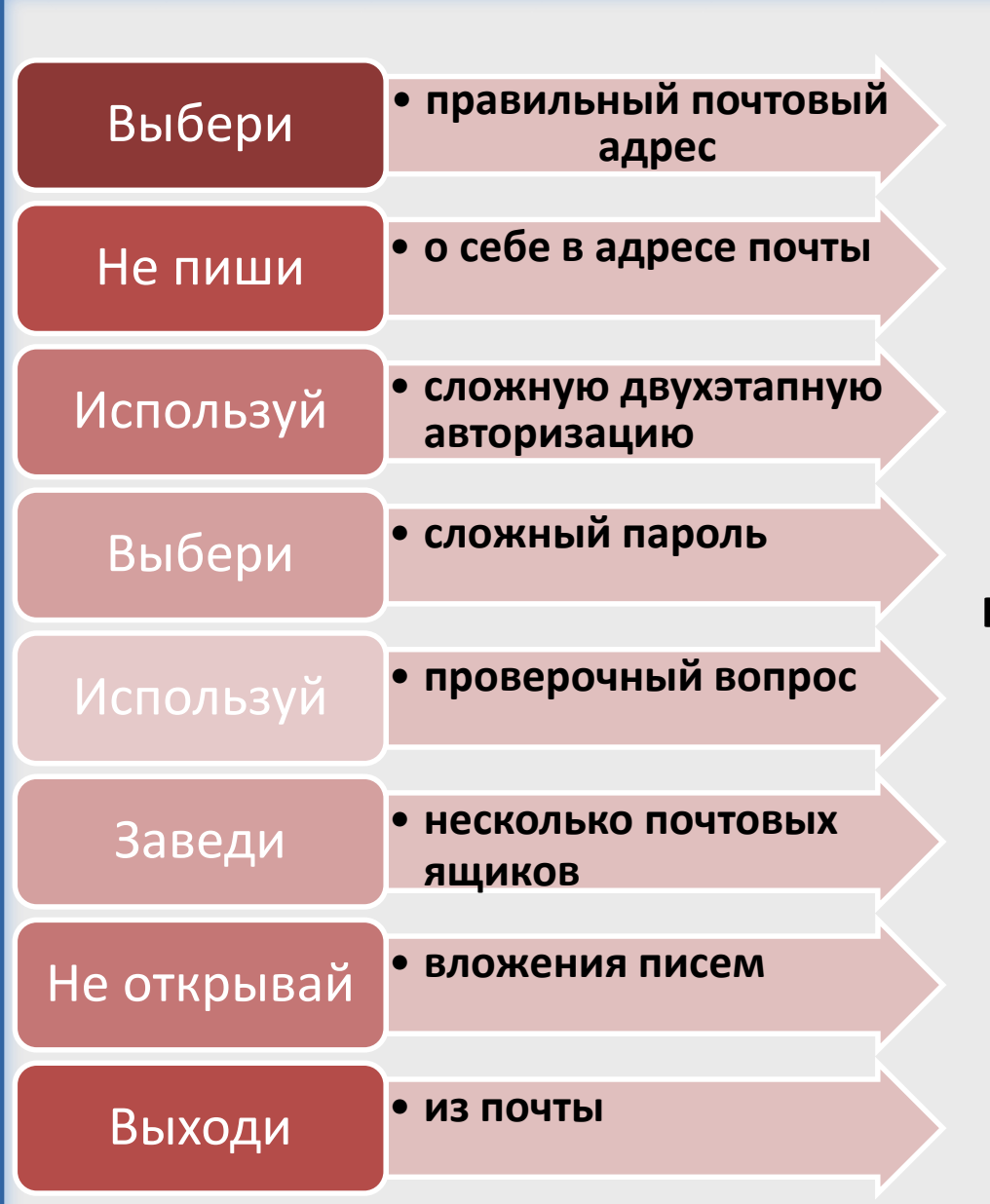

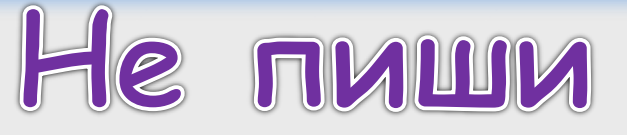

**о себе в адресе почты**

**Не указывай в почтовом адресе личную информацию. Например, не пиши «Андрей 2005@», лучше выбрать «фанат@» или «рок@».**

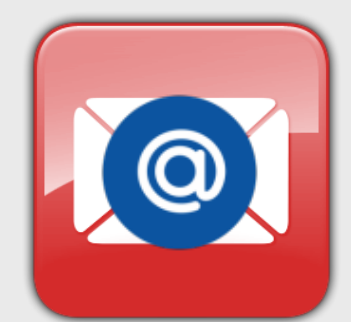

ИСПОЛЬЗ

**двухэтапную авторизацию**

**Для двухэтапной авторизации помимо пароля нужно вводить код, который присылают по СМС.**

 $9.9.1$ 

<span id="page-4-0"></span>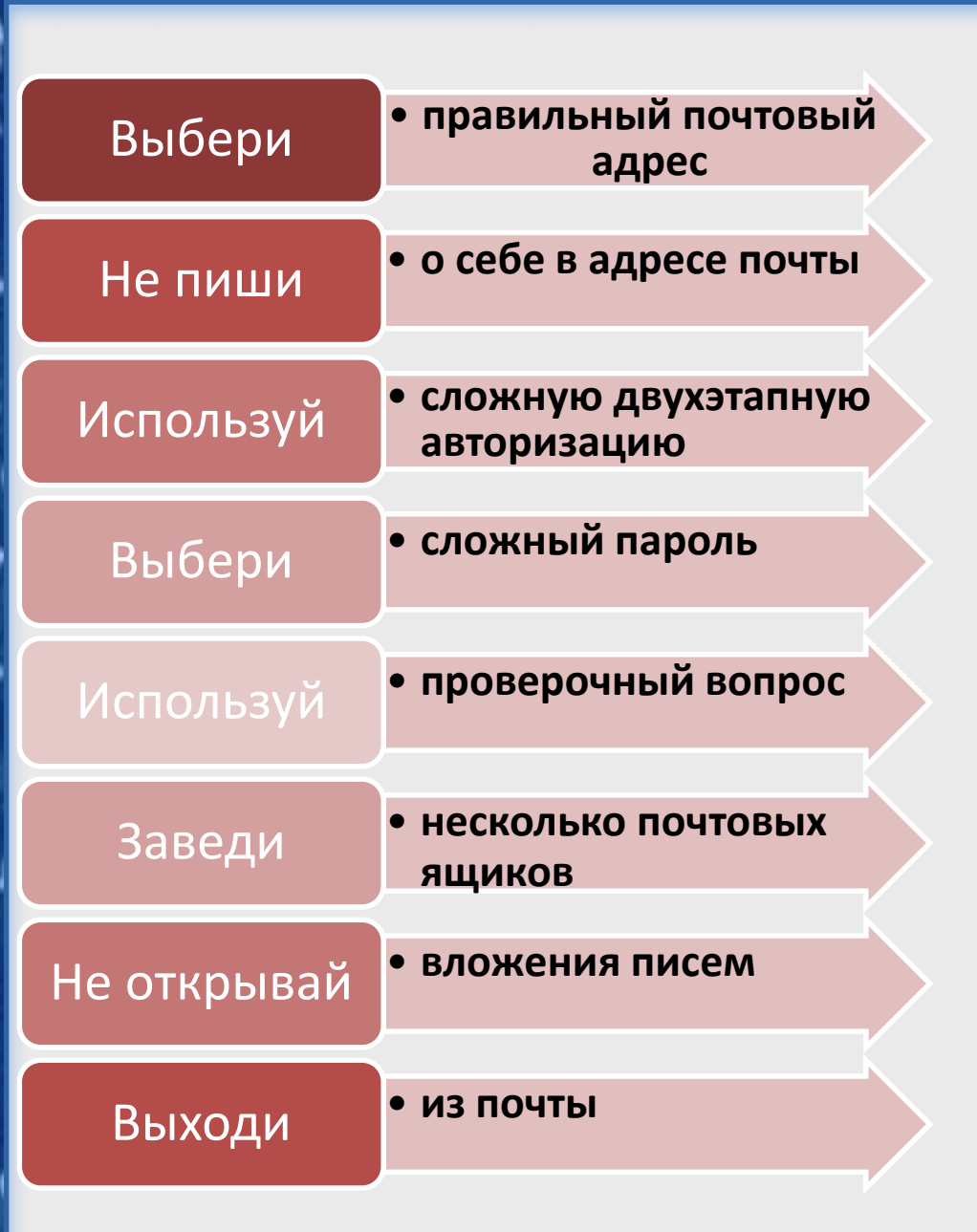

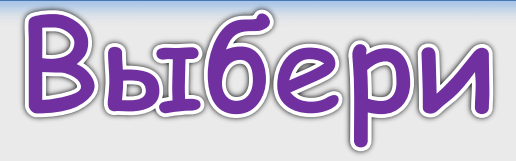

## **сложный пароль**

**Для каждого почтового ящика должен быть свой сложный, устойчивый к взлому пароль.**

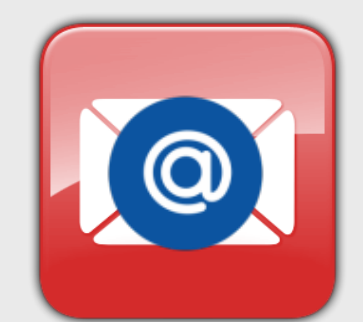

<span id="page-5-0"></span>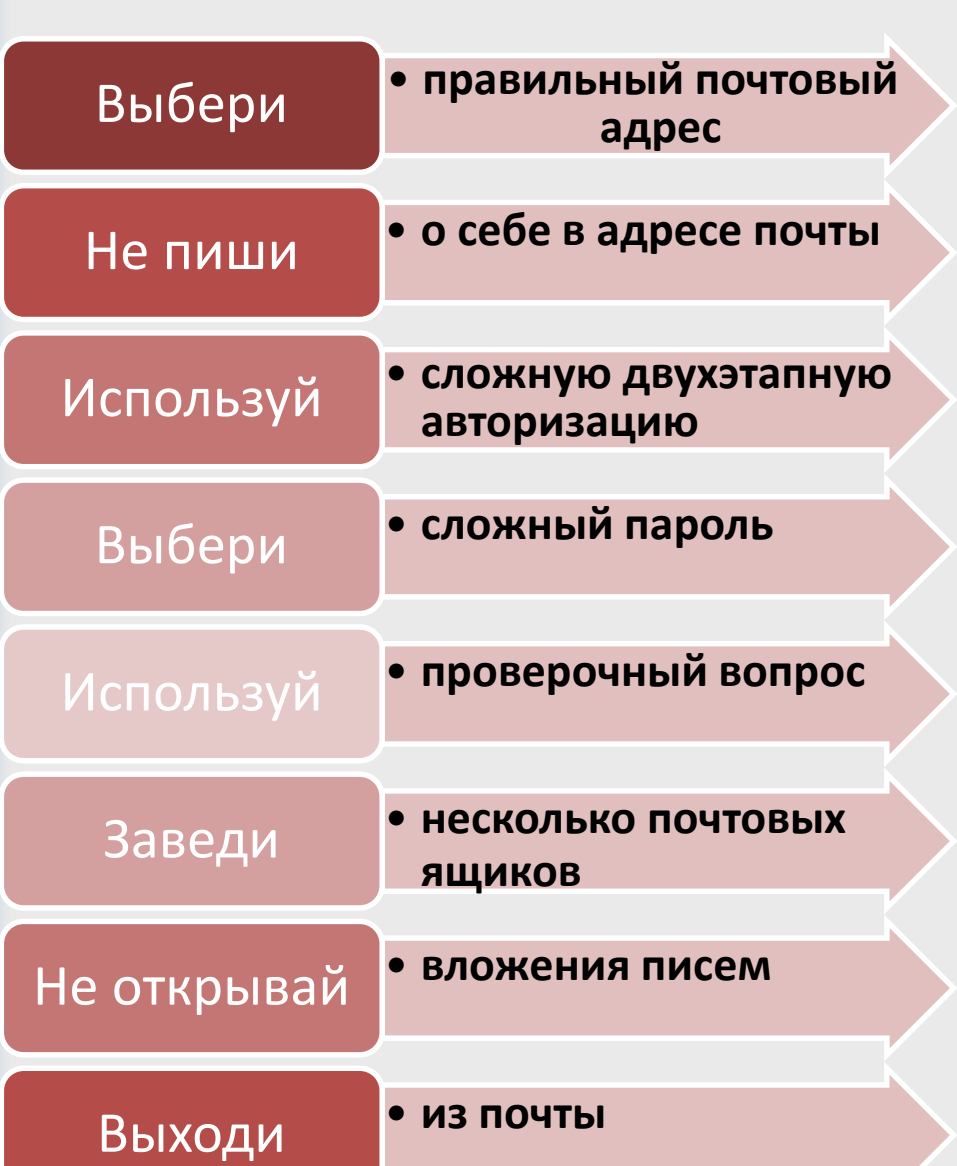

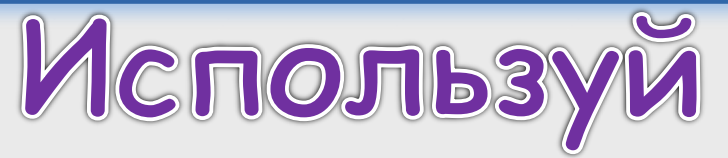

### **проверочный вопрос**

**Придумай сам свой личный вопрос для идентификации, если сервис даёт такую возможность.**

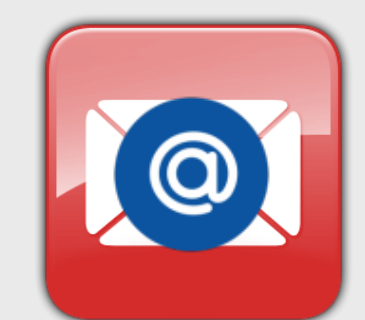

<span id="page-6-0"></span>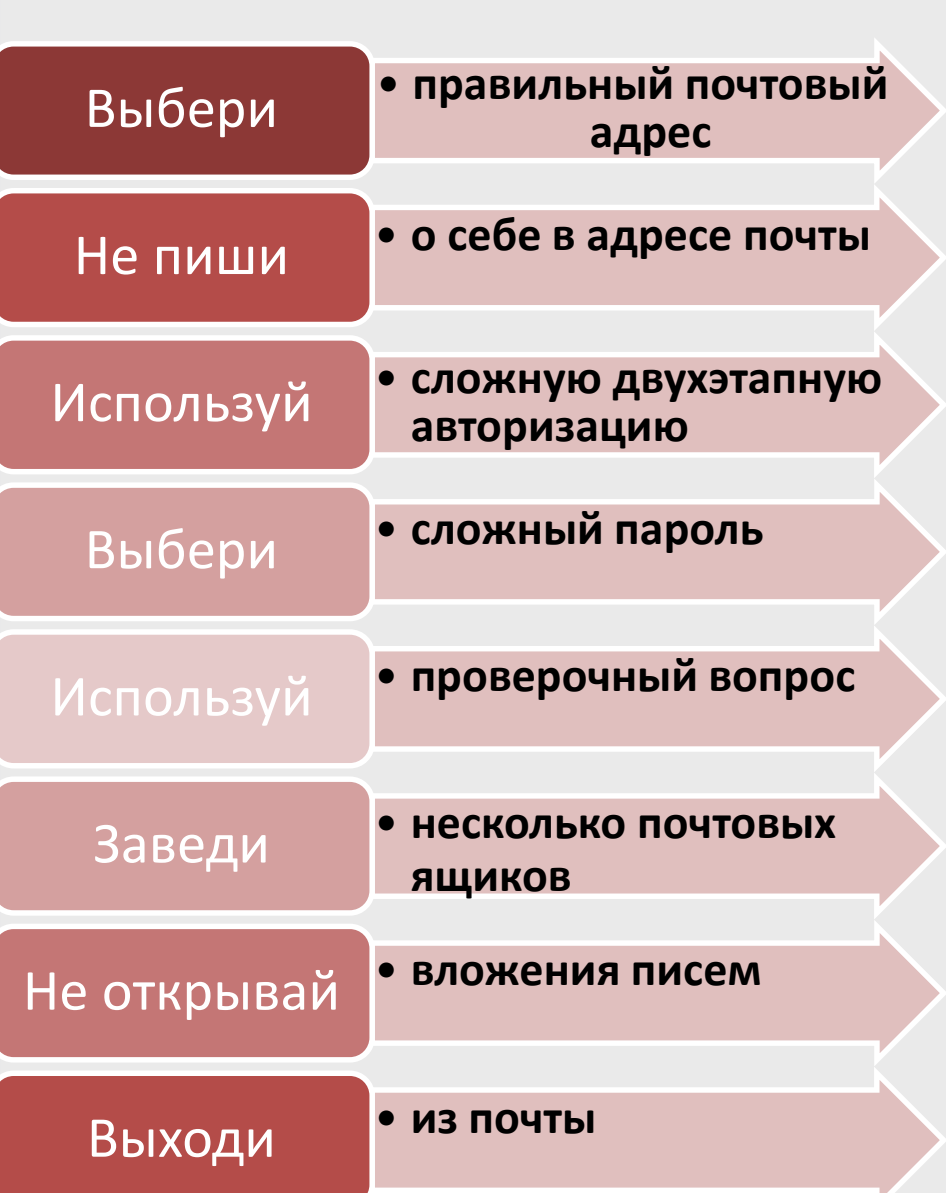

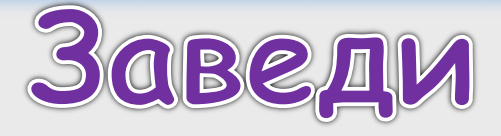

<span id="page-7-0"></span>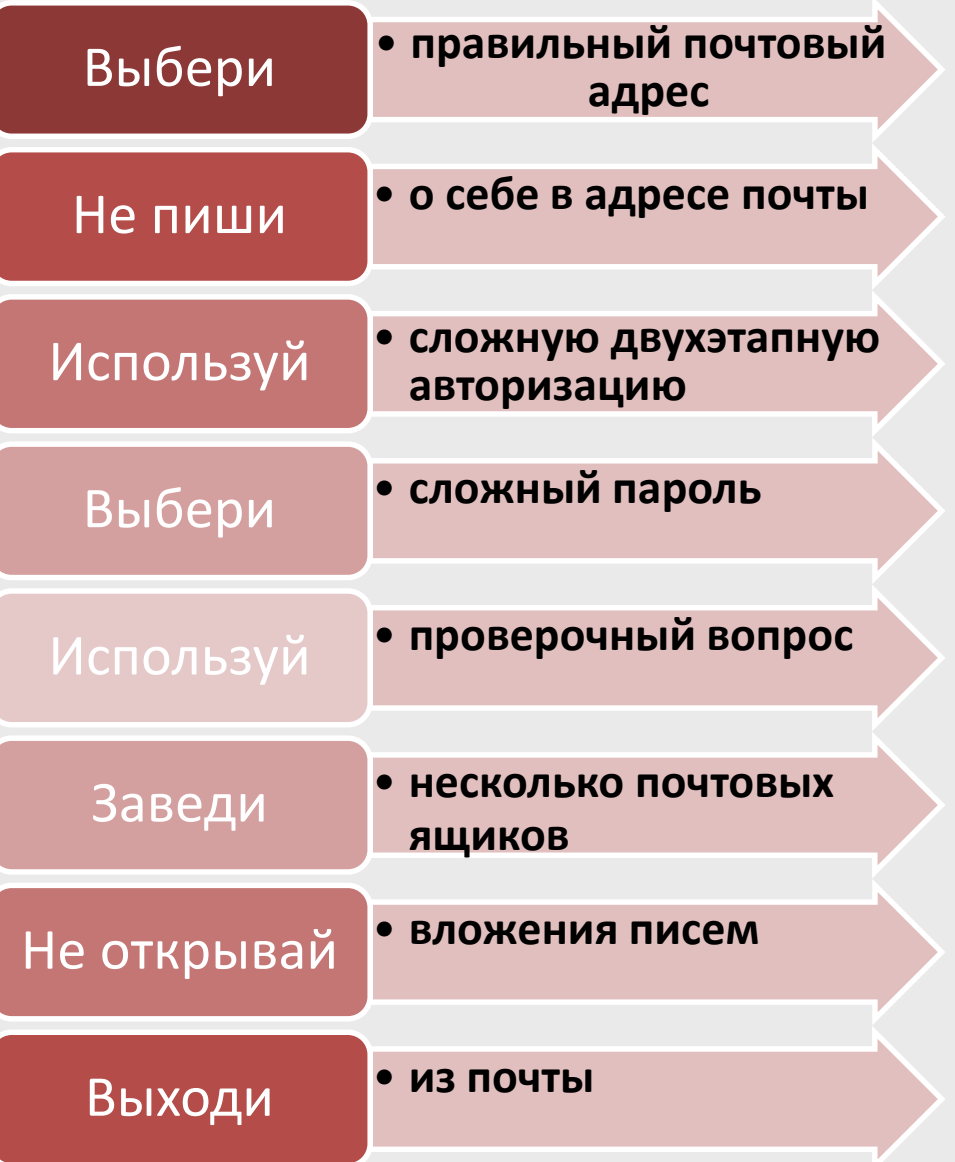

### **несколько почтовых ящиков**

**Первый для частной переписки с адресатами, которым ты доверяешь. Этот электронный адрес не нужно использовать при регистрации на форумах и сайтах.**

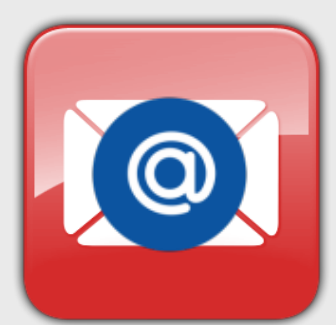

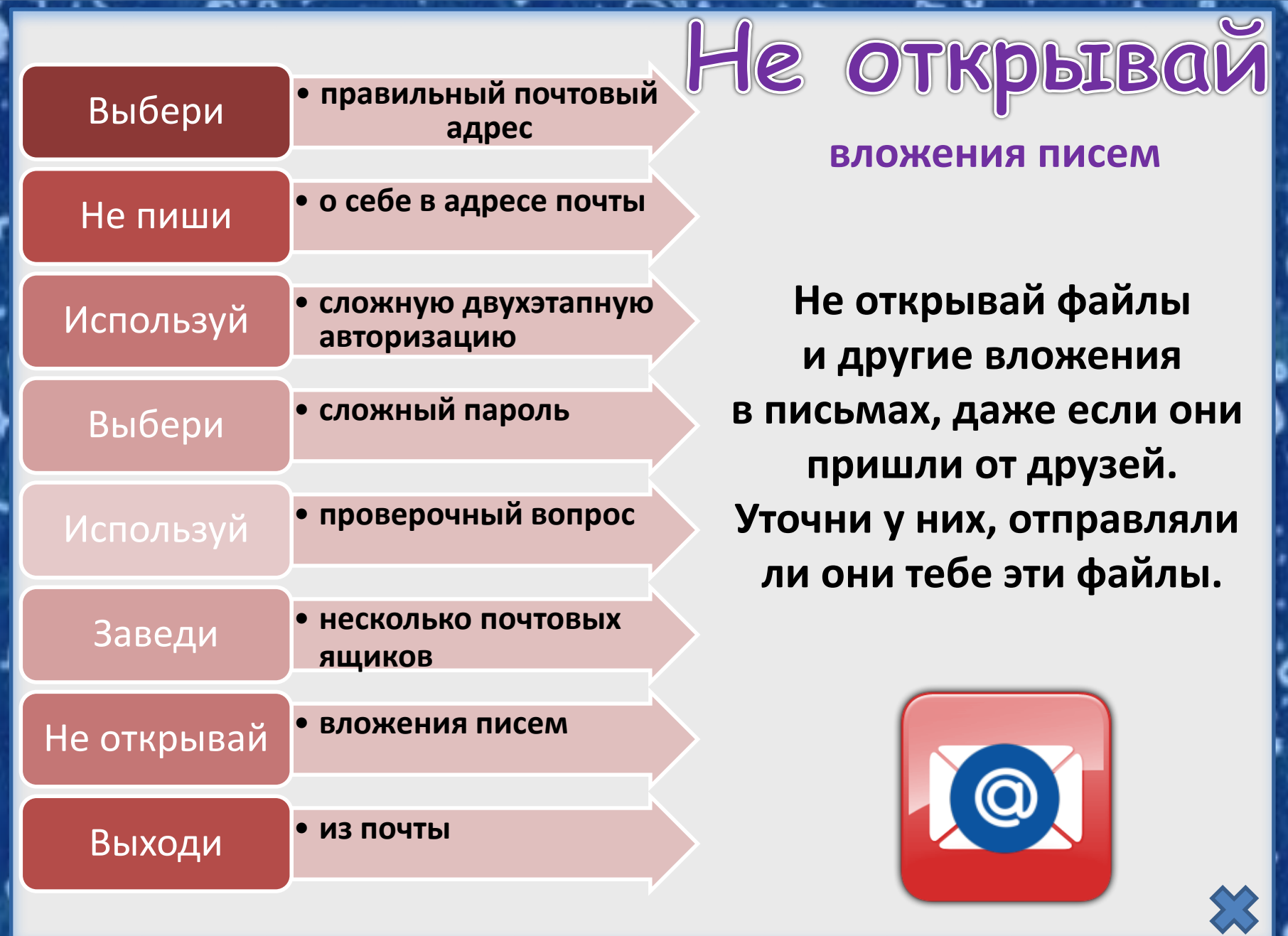

 $\mathbf{r}$ 

 $T = X$ 

**TE** 

**TAX LIB** 

the contract of the contract of the contract of the contract of the contract of the contract of the contract of

**TE** 

.

. vv

<span id="page-8-0"></span>æ.

**P.A. A.** 

. .

-

т

 $\sim$ 

<span id="page-9-0"></span>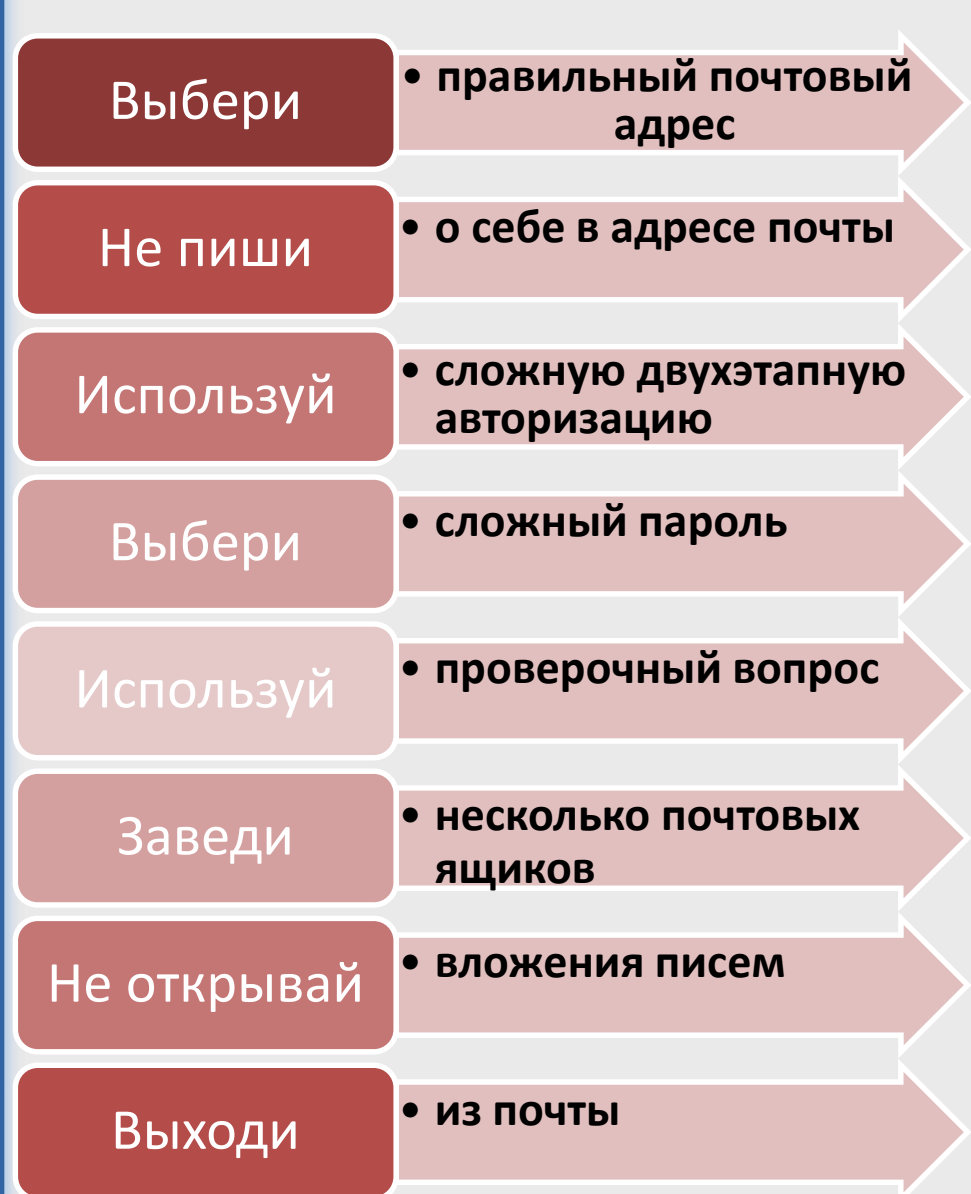

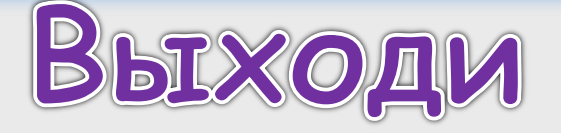

#### **из почты**

**Не забывай нажимать «Выйти» после окончания работы на почтовом сервисе, перед тем как закрыть вкладку с сайтом.**

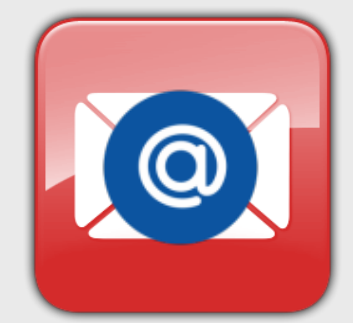